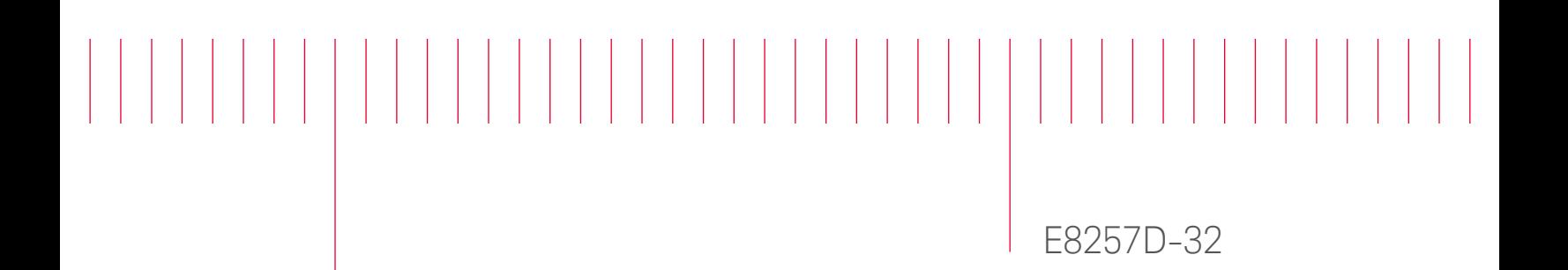

# Modification Recommended Service Note

Supersedes: NONE

## E8257D Analog Signal Generator

Serial Numbers: ALL

Instrument unable to connect via remote access on Internet Browser when entering the IP address.

Parts Required: NONE

#### ADMINISTRATIVE INFORMATION

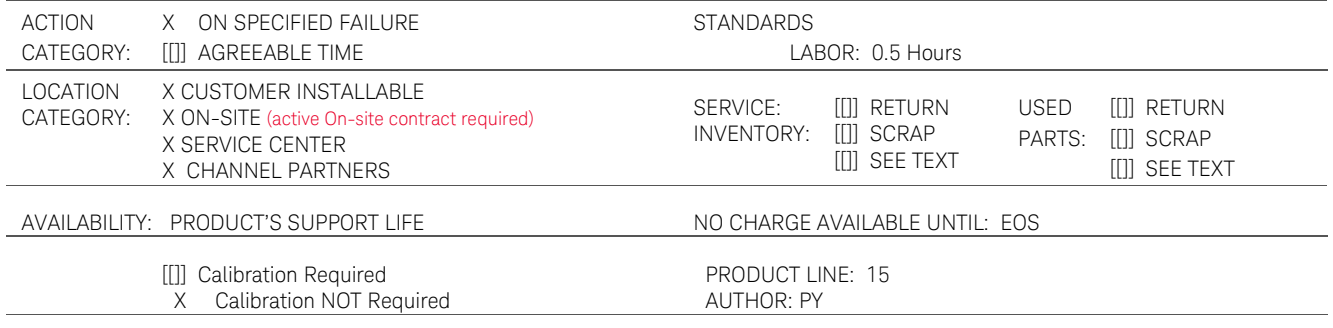

ADDITIONAL INFORMATION:

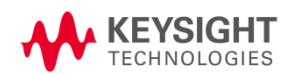

#### Situation:

Instrument when access via internet browser by entering the IP address (http: <instrument IP address>) will get http:<instrument IP address>/index/old page as shown below instead of http:<instrument IP address>/default.html page.

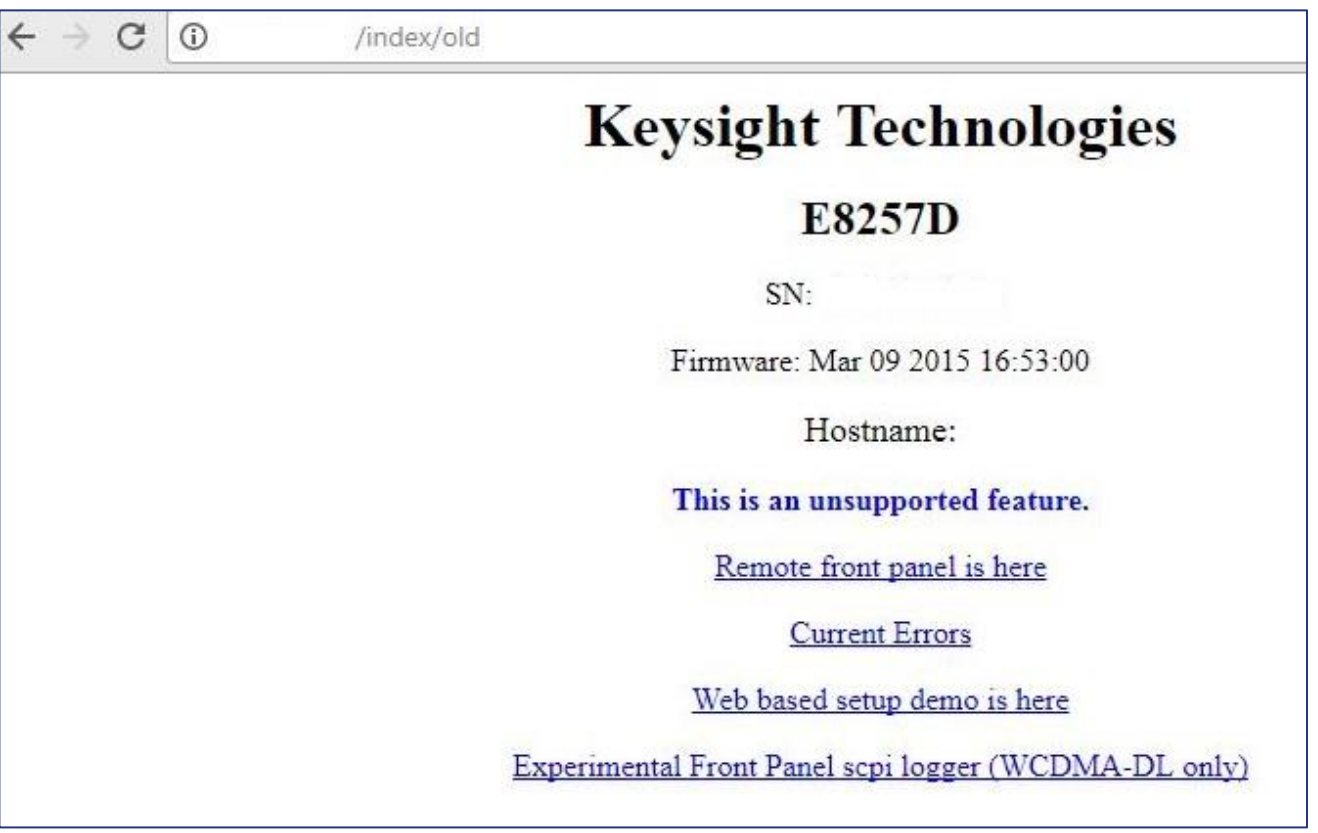

Figure 1

#### Solution/Action:

This problem can be resolve by upgrading the instrument with the current firmware using the Firmware Upgrade Assistant from the Signal Generator Firmware Update Center, [http://www.keysight.com/main/editorial.jspx?nid=-](http://www.keysight.com/main/editorial.jspx?nid=-536902336.536880780.02&lc=eng&ckey=1000000797%3aepsg%3asud&id=1000000797%3aepsg%3asud&cc=US)

[536902336.536880780.02&lc=eng&ckey=1000000797%3aepsg%3asud&id=1000000797%3aepsg%3as](http://www.keysight.com/main/editorial.jspx?nid=-536902336.536880780.02&lc=eng&ckey=1000000797%3aepsg%3asud&id=1000000797%3aepsg%3asud&cc=US) [ud&cc=US](http://www.keysight.com/main/editorial.jspx?nid=-536902336.536880780.02&lc=eng&ckey=1000000797%3aepsg%3asud&id=1000000797%3aepsg%3asud&cc=US)

Once the instrument firmware successful upgraded, verify by accessing the instrument thru http:<instrument IP address> from the internet browser (shown in page 3)

|                                                                                             |                                                                                                    | $Q - Q$                                                           | Welcome to Keysight Tech X                                                                                                    |  |
|---------------------------------------------------------------------------------------------|----------------------------------------------------------------------------------------------------|-------------------------------------------------------------------|----------------------------------------------------------------------------------------------------|--|
|                                                                                             |                                                                                                    |                                                                   |                                                                                                    |  |
|                                                                                             |                                                                                                    |                                                                   |                                                                                                    |  |
|                                                                                             |                                                                                                    |                                                                   |                                                                                                    |  |
|                                                                                             |                                                                                                    |                                                                   |                                                                                                    |  |
|                                                                                             |                                                                                                    |                                                                   |                                                                                                    |  |
|                                                                                             |                                                                                                    |                                                                   |                                                                                                    |  |
|                                                                                             |                                                                                                    |                                                                   |                                                                                                    |  |
|                                                                                             |                                                                                                    |                                                                   |                                                                                                    |  |
| Signal Generator                                                                            |                                                                                                    |                                                                   |                                                                                                    |  |
|                                                                                             |                                                                                                    |                                                                   |                                                                                                    |  |
|                                                                                             | E8257D PSG                                                                                                    |                                                                   |                                                                                                    |  |
|                                                                                             |                                                                                                    |                                                                   |                                                                                                    |  |
|                                                                                             | Keysight E8257D                                                                                                    |                                                                   |                                                                                                    |  |
|                                                                                             |                                                                                                    |                                                                   |                                                                                                    |  |
|                                                                                             |                                                                                                    |                                                                   |                                                                                                    |  |
|                                                                                             | TCPIP0::::INSTR                                                                                                    |                                                                   |                                                                                                    |  |
|                                                                                             | C.06.23                                                                                                    |                                                                   |                                                                                                    |  |
|                                                                                             | 007.1E1.1EA.1ED.540.U01.UNT.<br>UNU.UNW                                                                                                    |                                                                   |                                                                                                    |  |
|                                                                                             | 00:30:D3:10:0F:B5                                                                                                    |                                                                   |                                                                                                    |  |
|                                                                                             | 5025                                                                                                    |                                                                   |                                                                                                    |  |
|                                                                                             | 5023                                                                                                    |                                                                   |                                                                                                    |  |
|                                                                                             | gpib <sub>0</sub>                                                                                                    |                                                                   |                                                                                                    |  |
|                                                                                             | 19                                                                                                    |                                                                   |                                                                                                    |  |
| Use the navigation bar on the left to access your signal generator and related information. |                                                                                                    |                                                                   |                                                                                                    |  |
|                                                                                             |                                                                                                    |                                                                   |                                                                                                    |  |
|                                                                                             | /default.html<br>View Favorites Tools Help<br><b>KEYSIGHT</b><br>ECHNOLOGIES<br>Welcome to your<br>Serial Number:<br><b>Description:</b><br><b>VISA TCPIP Connect String:</b><br><b>Firmware Revision:</b><br><b>Ethernet (MAC) Address:</b><br><b>SCPI TCPIP Socket Port:</b><br><b>SCPI Telnet Port:</b><br><b>SICL Interface Name:</b><br><b>GPIB Address:</b> | <b>Web-Enabled PSG</b><br>Information about this Web-Enabled PSG: | Infoline W E8257D Signal Source Sup <b>The CSG Customer Support -  @ Defective Tracking System X SS Production (Penang) H W N7800A Ca</b><br>PSG Series Microwave Signal Generator<br>23 22<br>$CD - CD$<br>C Keysight Technologies, Inc. 2002 |  |

Figure 2

### Revision History:

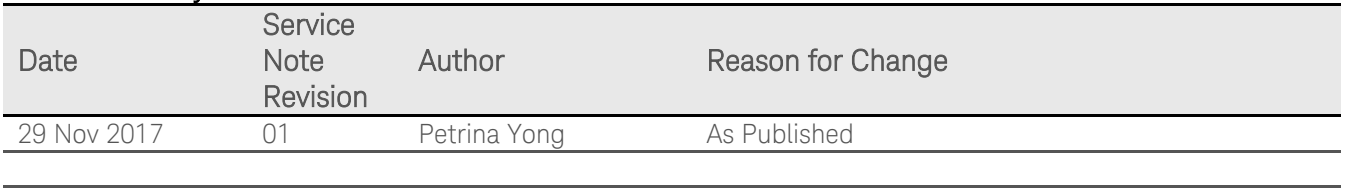